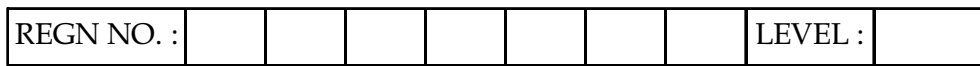

# O-PR-S3

Time Allotted : 03 Hours Max. Marks : 100

(80 Marks for Practical Exercise + 20 Marks for Viva-voce)

- 1. Write your Registration Number and Level in the space provided on the top.
- 2. All the three questions are compulsory. In case of Question No. 3, the candidate must attempt the question based on the subject as opted by him/her in theory examination.
- 3. The 'Question Paper-cum-Worksheet' can be used for writing algorithms/flowcharts and documentation of program and the output results with relevant headings etc.
- 4. The maximum marks allotted for each question is given in the parentheses.
- 5. Candidate must return the 'Question Paper-cum-Worksheet' to the examiner before leaving the exam hall.
- 6. All the questions should be solved on the desktop PC and demonstrated to the Examiner and Observer.
- 7. Wherever values/data have not been given in the Questions, the candidate can assume the data.

## TO BE FILLED BY THE EXAMINER

The Identity of the candidate has been verified as per the Admit card /

 Attendance Sheet. The candidate has also filled all the relevant columns correctly.

Name of the Examiner Signature

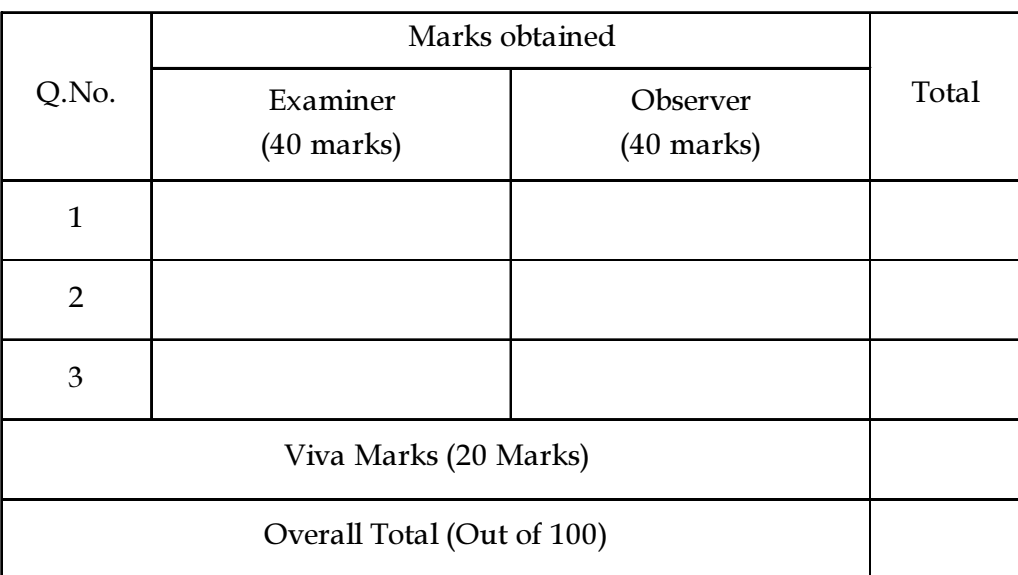

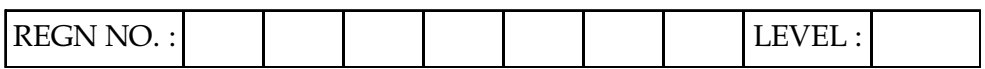

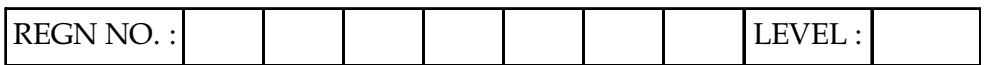

### $O$  LEVEL (O - PR) – BATCH: S3

1. A university maintains a year wise result for three courses and then generates an average report as given below :

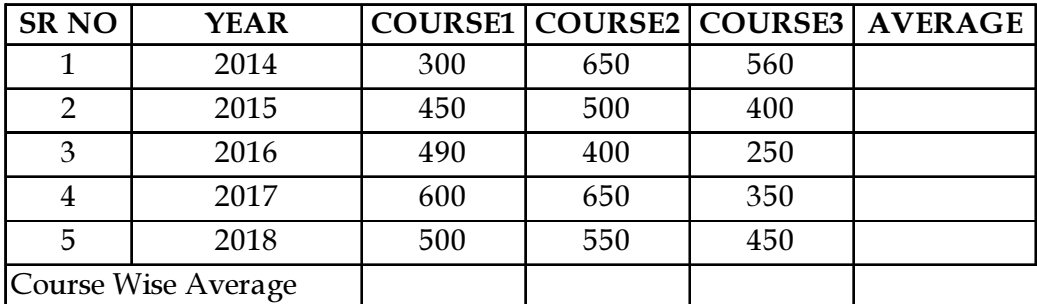

- (a) Create the worksheet shown above.
- (b) Save the file with name "Courses".
- (c) Use the AutoFill to put the SR NO. into cells.
- (d) Set the column widths as follows : Column A : 8, Column B : 14, Columns C & D : 15, Columns E & F : 14.
- (e) Complete the report to calculate the course wise average in row 6.
- (f) Provide formula to calculate year wise average in column F.

#### OR

Create a presentation using Impress tool by making minimum 5 slides about own institution and do the following tasks :

- (a) Search web to select an appropriate model for biodata and covering letter.
- (b) Prepare own biodata to apply for a position/job w.r.t selected course of study.
- (c) Save the file.
- (d) Protect the file with a password.
- (e) Convert the file to Portable Document Format, so that the file will be seen intact in all OS platforms.
- (f) Send files through email to your friend. 25

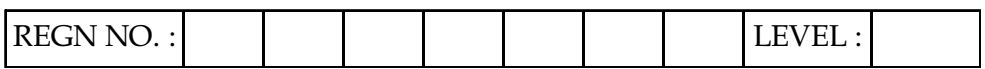

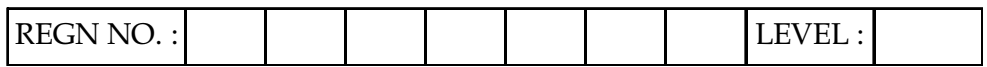

2. Using HTML

- (a) Create a 4x3 table
- (b) Within table, place 12 images of Indian Tourist Spots, in each box
- (c) Each image should link to the corresponding Website of the Tourist Spot
- (d) Each Image must be at least 100x100 in size

#### OR

Create a webpage and write a program in java script to show the result of student attendance on weekly basis for xyz subject. A total of 5 classes can be conducted in a week. The document should contain a form with radio buttons that allows teacher to select status of absence or presence for 5 students of a class. The page also allows to select date and time for which attendance is to be marked. On submitting attendance for a particular day it should prompt a message for successful entry. The program should display the output as :

- (i) total number of classes attended out of total number of classes conducted for each student
- (ii) %age of attendance
- (iii) Buttons should be enabled and disabled as per conditions.
- 3. Write a program in 'C' to convert a given decimal number to its octal equivalent and vice versa. Prompt user with proper input and output messages.

#### OR

Write a program in 'C#' to sort an array of number. It should (a) display the greatest and smallest numbers of the array (b) delete a given element from an array and then shift rest of the elements in the array towards left.

#### OR

Create a WHO logo symbol as a logo to be reused in several health related applications that can be stored in a library for a Flash document as a reusable object. 30

#### OR

#### (attempt both parts)

(I) Write a Python function to get two matrices and multiply them. Make sure that number of columns of first matrix = number of rows of second.

#### And

(II) Write Arduino program for LED fade-in and fade-out. The programmer can decide the points when the LED should fade. 15+15

- o O o -

25

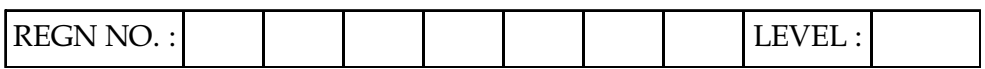